## Yoast SEO Plugin

By Sandy Edwards

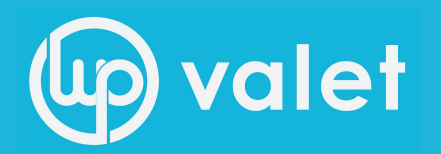

# Why Does SEO Matter?

• You want people to visit your site.

• You want people to stay on your site.

• You want visitors on your site to convert.

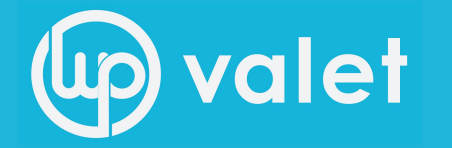

## How does Yoast Help?

- **Easy Access to all your On-Site Data**
- **Multiple Features in One Plug-in**
- **Covers Meta, Titles, Social, Sitemaps, and Advanced Settings**
- **Allows you to fully control everything.**

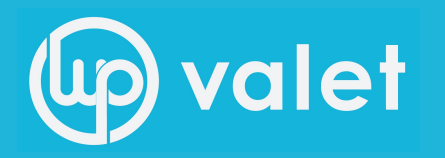

#### **Where Do I Start?**

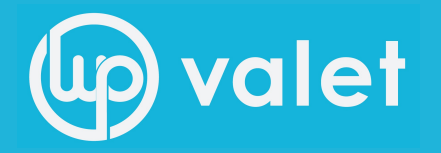

## Step 1: General Information

- **Your Info Tab:** Fill in your Website Name, and Company Name.
- **Webmaster Tools:** Fill in your Verification ID's from Google, and Bing.
- **Security**: Disable the Advanced part of the WordPress SEO meta box (unless you are the only author or trust your authors)

alet

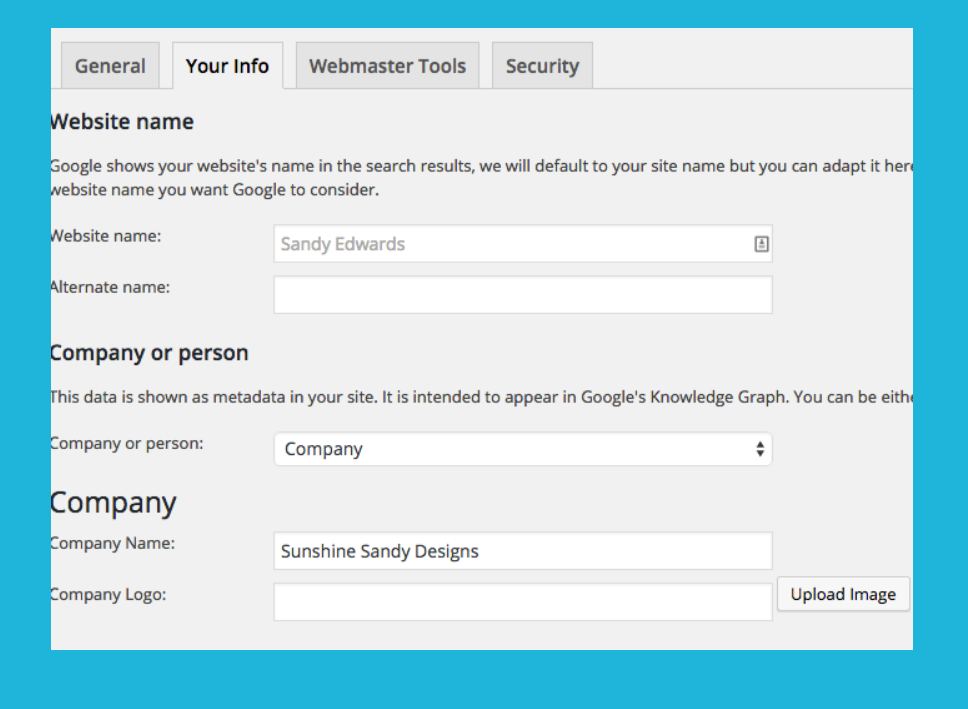

## Step 1: General Information

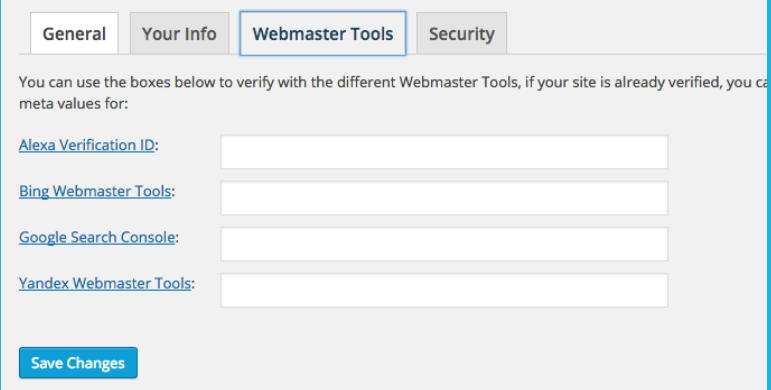

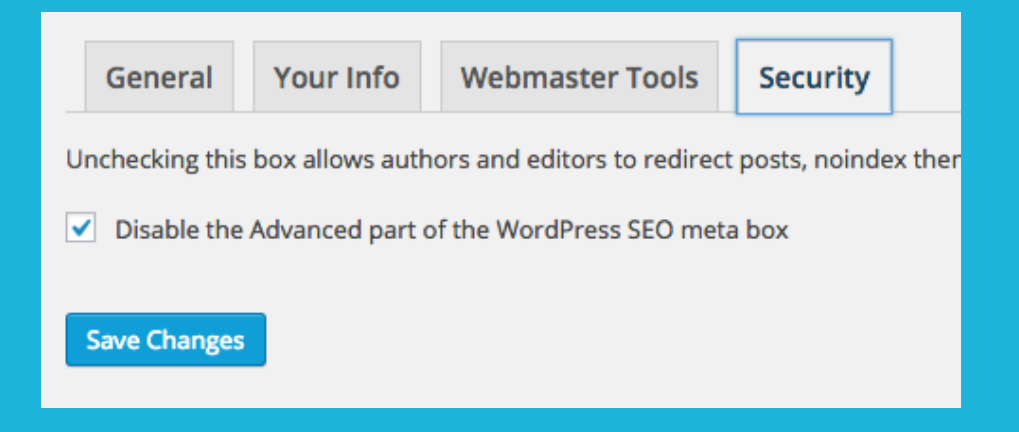

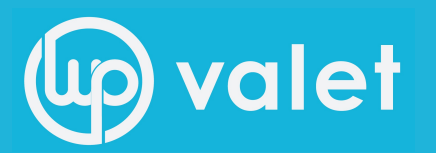

- Sitewide Title Settings ( or I)
- The ability to force rewrite titles
- Create a Template for Yoast to Create your Titles and Metas for your different posts, pages, taxonomies, and archives.
- Eliminate Duplicate content concerns

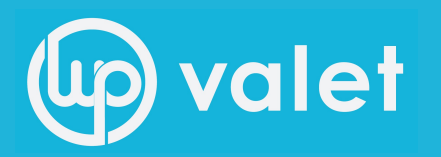

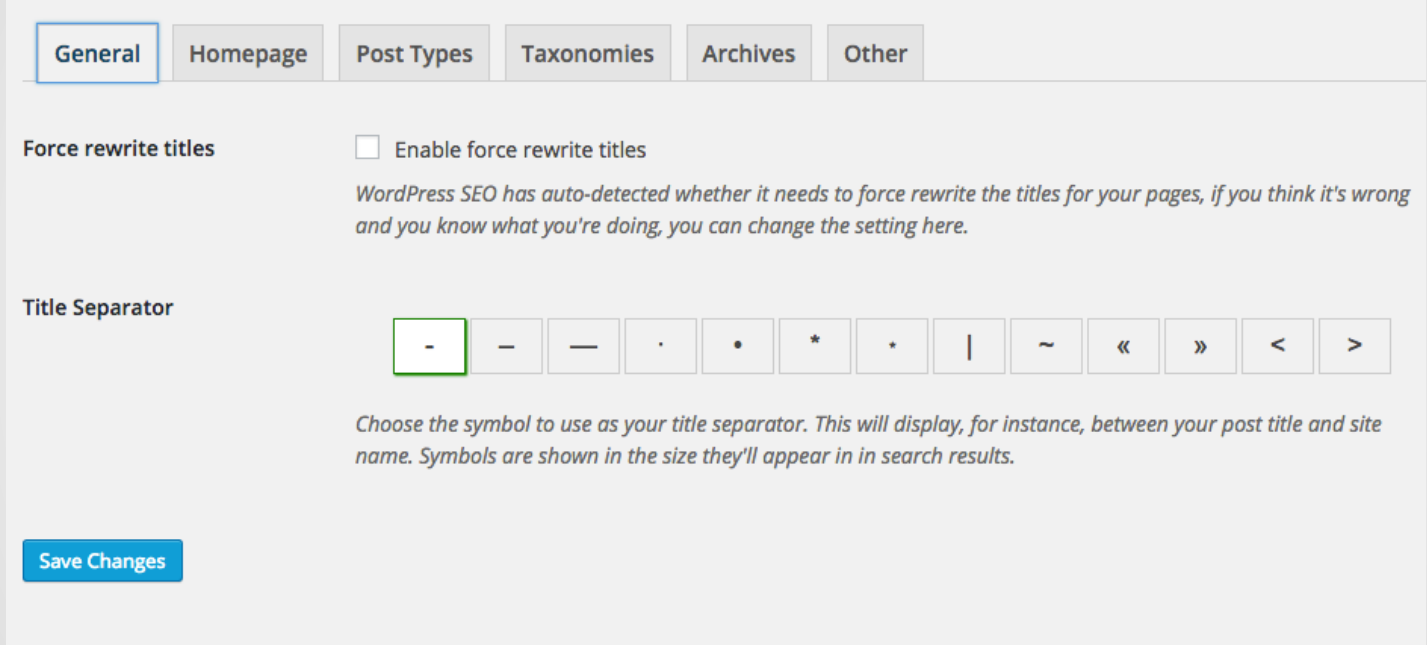

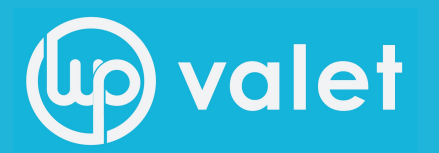

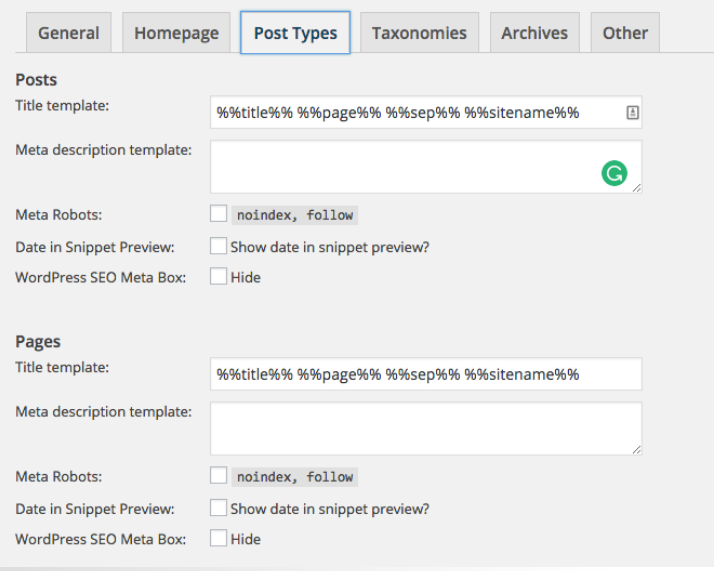

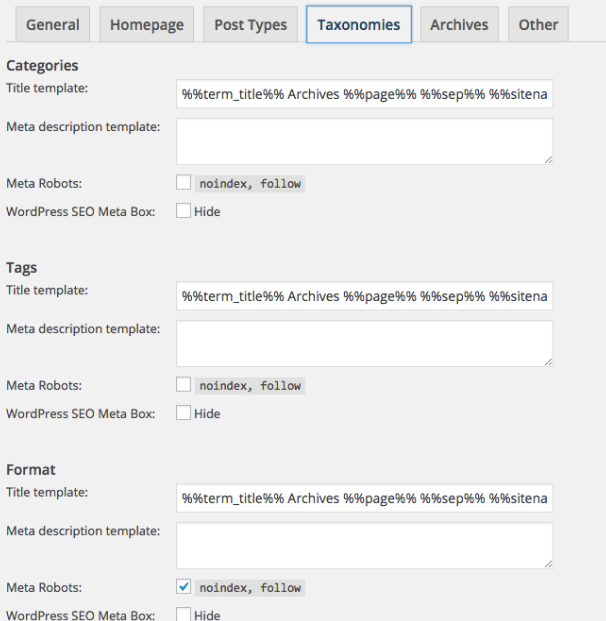

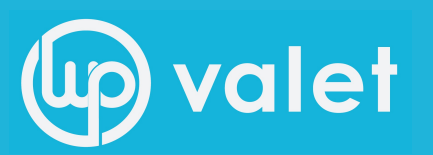

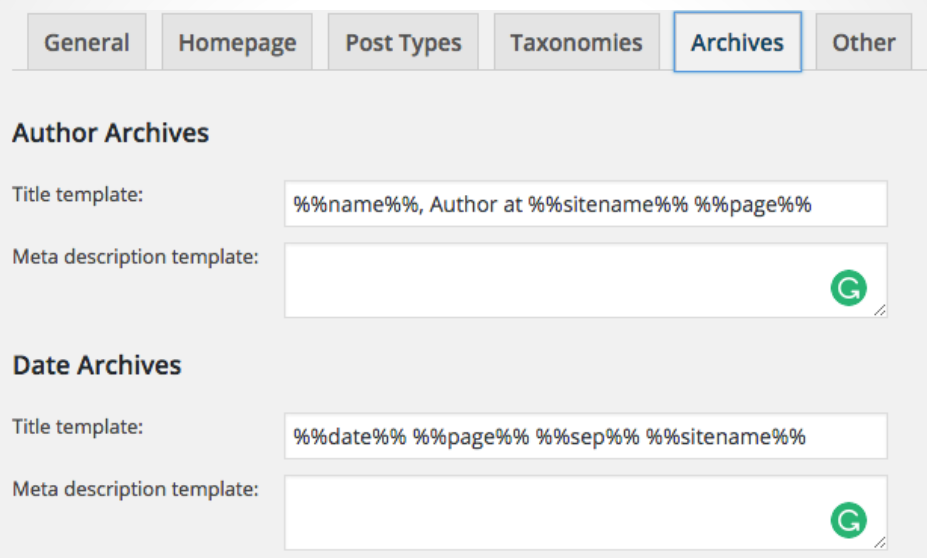

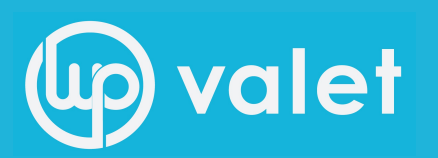

#### **Duplicate content prevention**

If you're running a one author blog, the author archive will be exactly the same as your homepage. This is what's called a duplicate content problem. If this is the case on your site, you can choose to either disable it (which makes it redirect to the homepage), or to add noindex, follow to it so it doesn't show up in the search results.

Add noindex, follow to the author archives

Disable the author archives

Date-based archives could in some cases also be seen as duplicate content.

✔ Add noindex, follow to the date-based archives

Disable the date-based archives

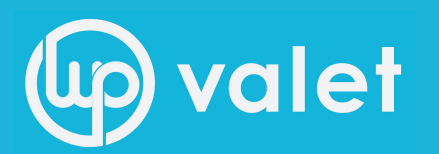

- **• Accounts:** Provide your account URL's in one place
- **• Facebook:** Provide your information for easy access to Facebook Insight
- **• Twitter:** Easily setup Twitter Cards for rich pictures in your tweets to drive traffic
- **• Pinterest:** Verify your site easily on Pinterest
- **• Google+:** Adds specific post meta data for Google+

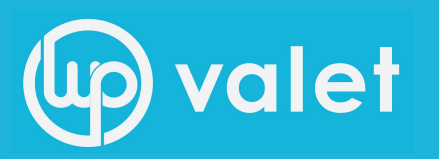

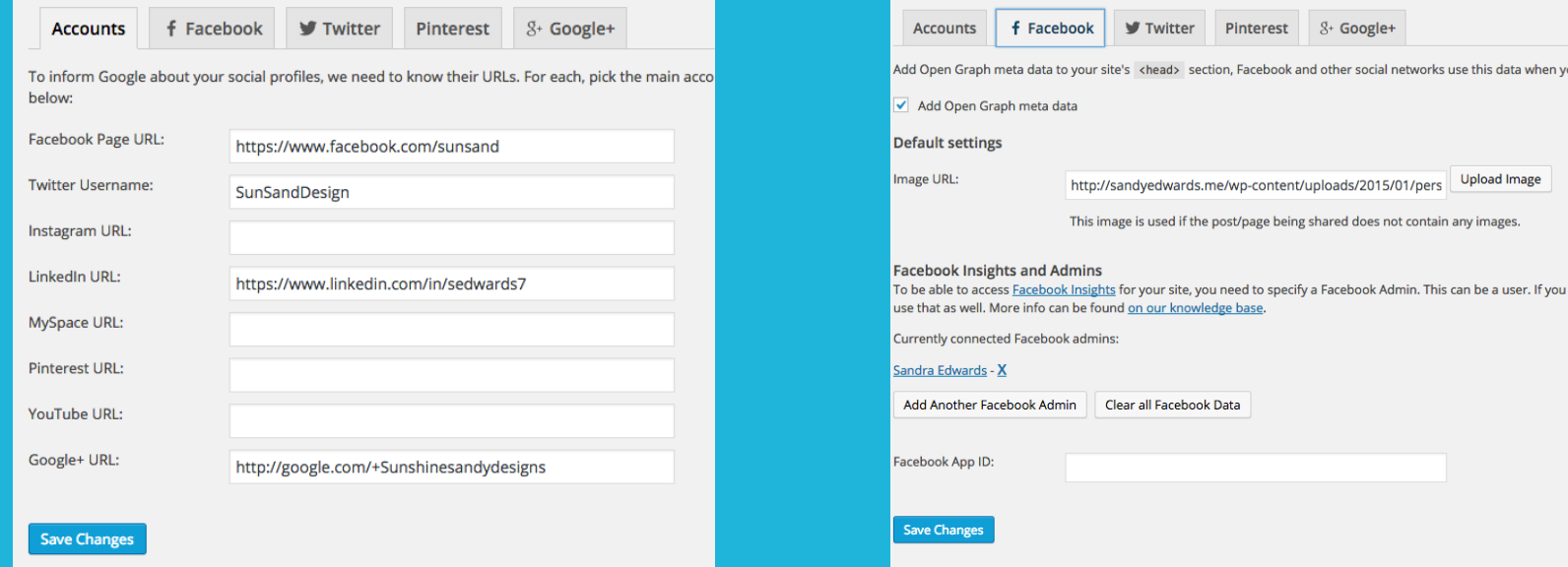

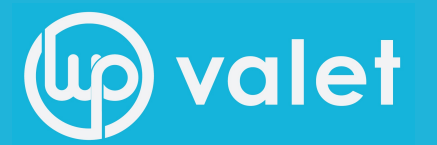

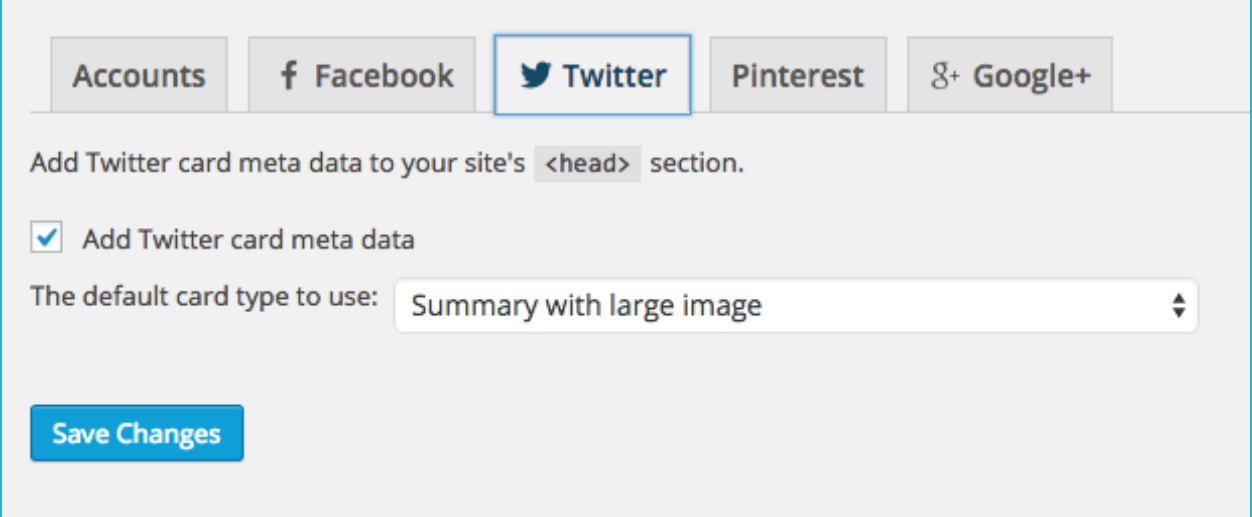

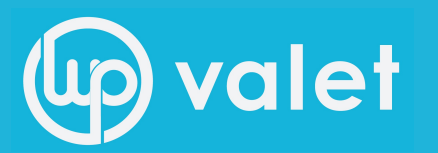

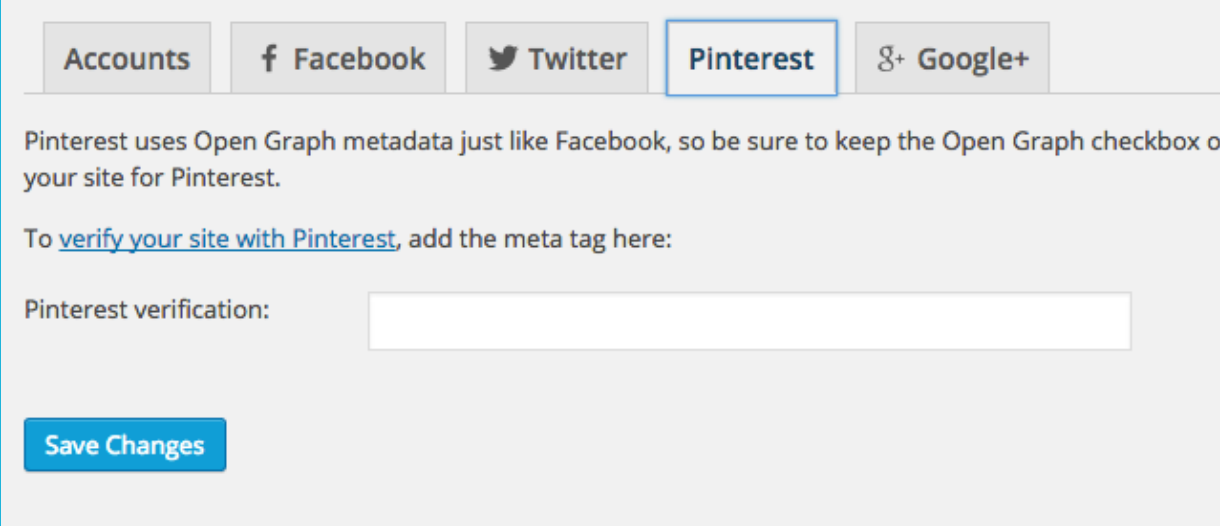

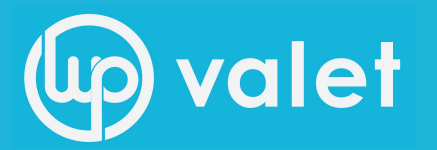

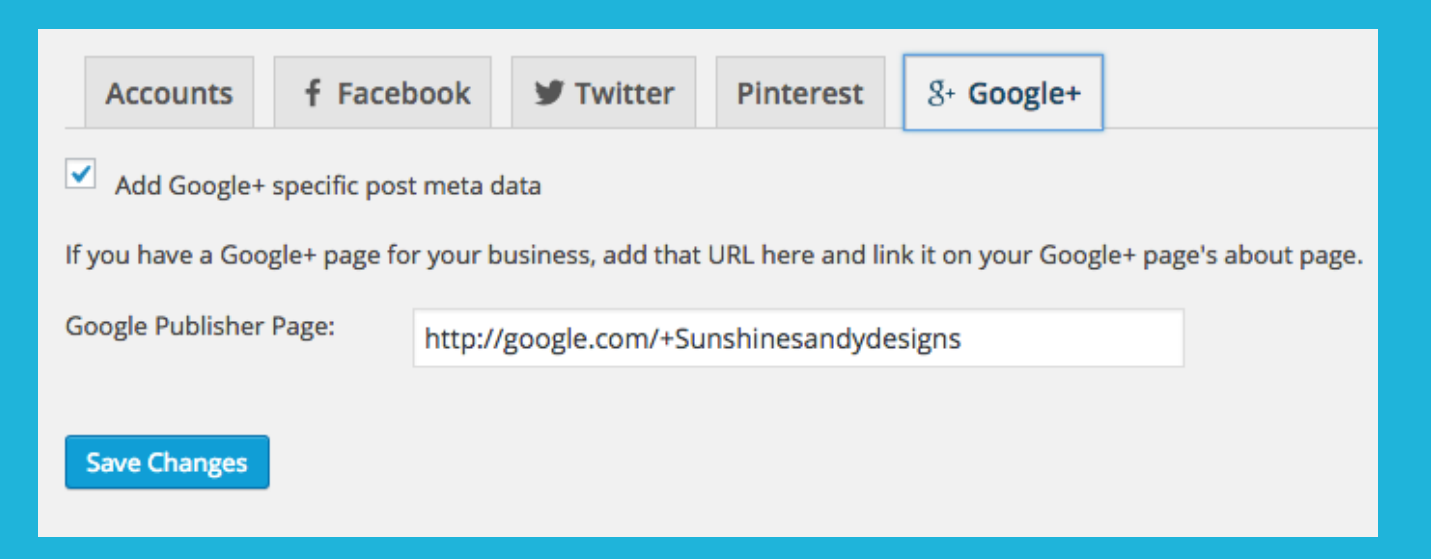

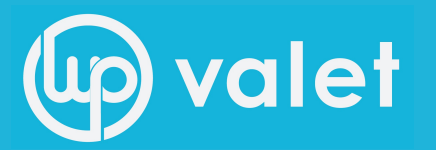

#### Step 4: XML Sitemaps

#### **Adds the Sitemap to your site and makes updates when you do!**

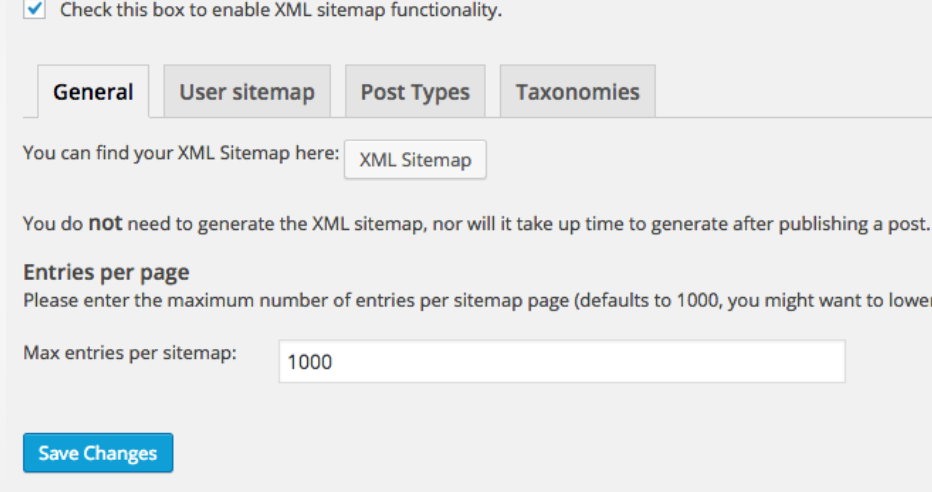

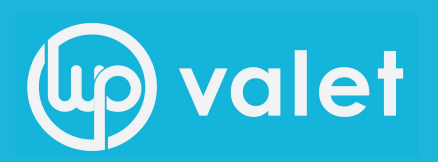

## Tools and Extensions

### **Tools**

- Bulk Editor
- File Editor
- Import and Export (Settings)

### **Extensions**

- Local SEO
- Premium SEO
- Video SEO
- News SEO
- Google Analytics Plugin
- WooCommerce SEO

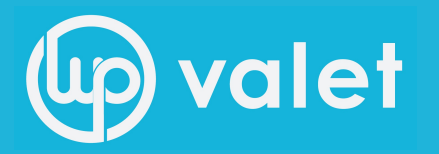

## **On Page Edits**

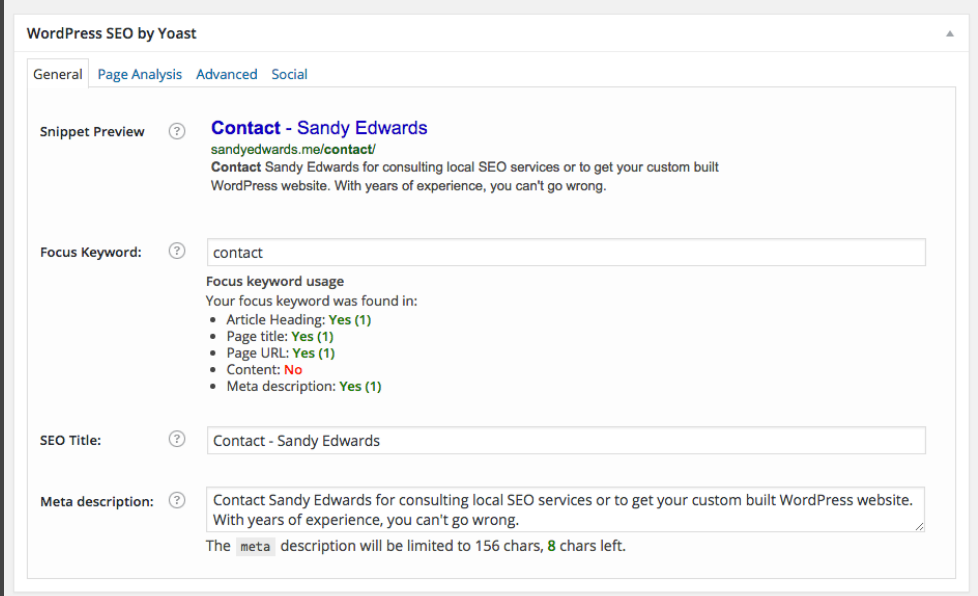

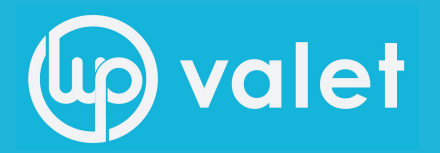

## **On Page Edits**

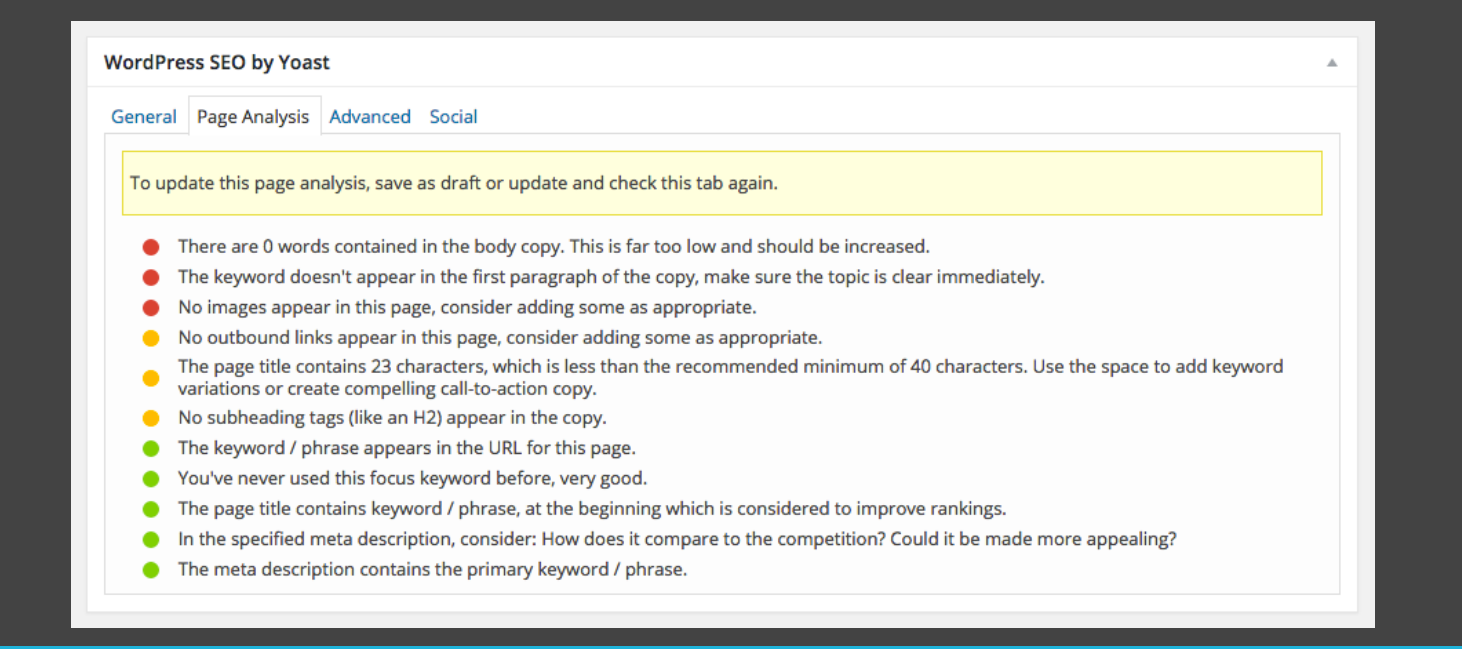

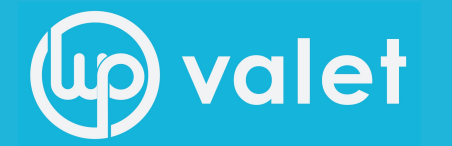

## Any Questions?

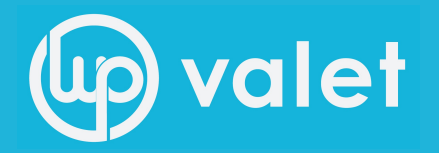